## インターネット出願の流れ

## ●インターネット出願について

 ①平日・土曜日・日曜日・祝日問わず、24 時間出願手続きが可能です。 ②パソコン・スマートフォンを用いて、ご自宅でも出願手続きが可能です。 ③入学検定料は、各種クレジットカード、コンビニエンスストア、ペイジーでのお支払方法が選択できます。 ④システム操作に関するお問合せは、24 時間受付のmiraicompass(ミライコンパス)サポートデスク (TEL.0120-907-867、03-5877-5952)にお願いします。 ⑤入試全般のお問合せは、平日9 時~16 時 土曜9時~13時(日祝・年末年始を除く)に 本校(TEL.03-3448-4011)にお願いします。

## ●出願手続きの方法について

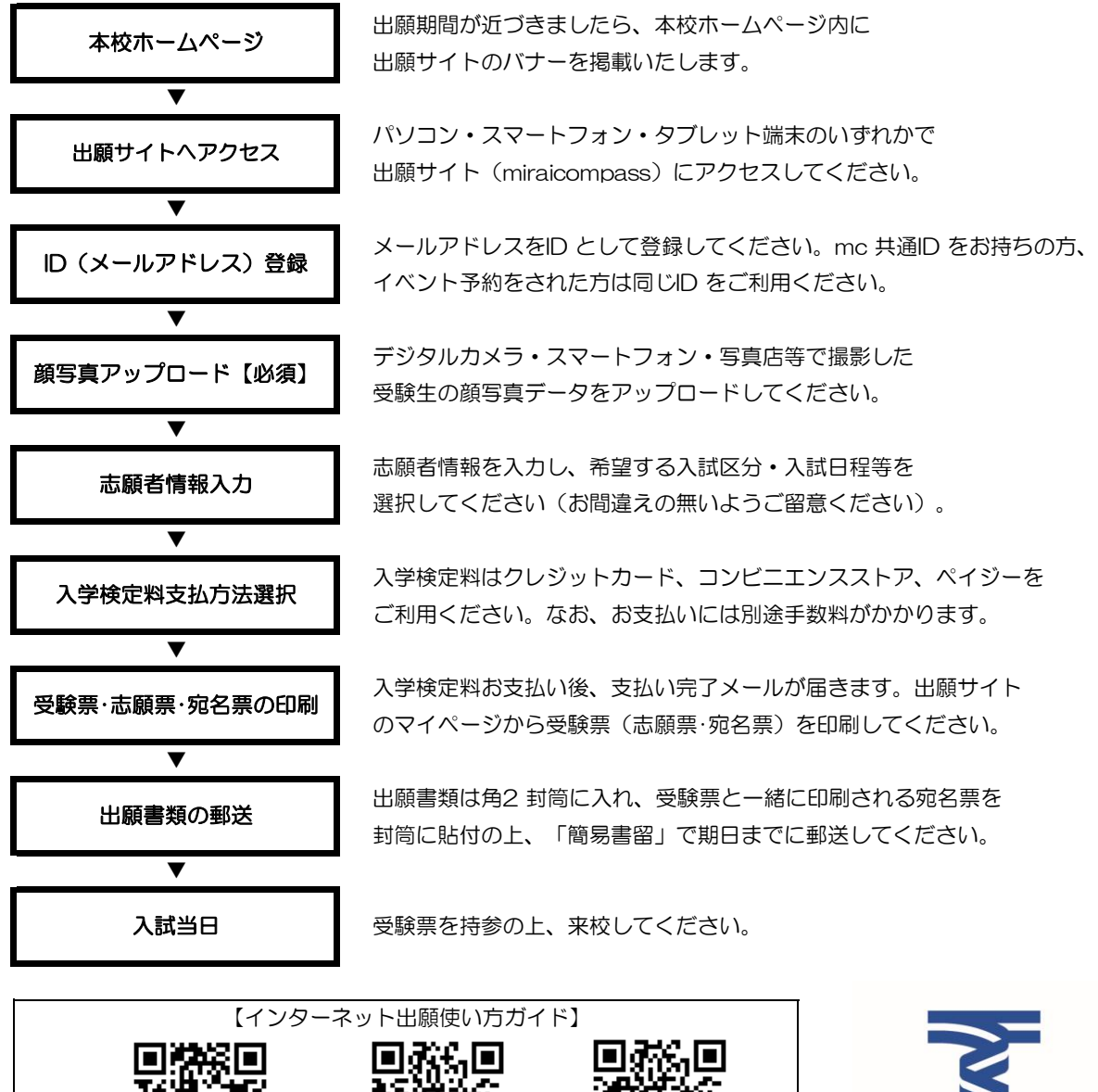

インターネット出願 写真アップロード 受験票の印刷

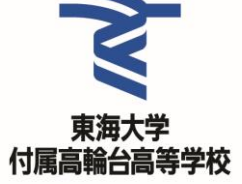